# **3. Objekt-relationale DBS**

SQL-Standardisierung ■ Typkonstruktoren – ROW, ARRAY, MULTISET – UNNEST-Operation Benutzerdefinierte Typen und Funktionen (UDTs, UDFs) – DISTINCT-Typen – Strukturierte Datentypen, Typisierte Tabellen , REF-Typ – UDT-Kapselung ■ Typhierarchien / Tabellenhierarchien (Subtypen, Subtabellen) *Rekursive Anfragen / Berechnung der transitiven Hülle*  – WITH-Anweisung – RECURSIVE UNION *Temporale Datenbanken mit SQL:2011*

```
SS17, © Prof. Dr. E. Rahm 3 - 1
```
# **Objekt-relationale DBS (ORDBS)**

- Erweiterung des relationalen Datenmodells und SQL um Objekt-Orientierung
- **E** Erweiterbarkeit
	- benutzerdefinierte Datentypen (u.a. Multimedia-Datentypen)
	- benutzerdefinierte Funktionen
- komplexe, nicht-atomare Attributtypen
- Bewahrung der Grundlagen relationaler DBS
	- deklarativer Datenzugriff
	- Sichtkonzept etc.
- Standardisierung beginnend mit SQL:1999

# **SQL-Standardisierung**

#### 1986 SQL86

- keine Integritätszusicherungen
- 1989 SQL89 (120 Seiten)
	- Basiskonzept der Referentiellen Integrität (Referenzen auf Primärschlüssel und Schlüsselkandidaten)
- 1992 SQL92 (SQL2)
	- Entry Level: ~ SQL89 + geringfügige Erweiterungen und Korrekturen
	- Intermediate Level: Dynamic SQL, Join-Varianten, Domains ...
	- Full Level (580 Seiten): Subquery in CHECK, Assertions, DEFERRED ...
- 1996 Nachträge zu SQL-92: Call-Level-Interface, Persistent Stored Modules (Stored Procedures)
- 1999 **SQL:1999** (SQL3), ca. 3000 Seiten, mit Objekt-Erweiterungen

SQL:2003, SQL:2008, SQL:2011, SQL:2016 : XML-Unterstützung (2003, 2006); temporale DBS (2011), JSON (2016) diverse Erweiterungen, z.B. MERGE, OLAP-Abfragen, INSTEAD-Trigger

SS17, © Prof. Dr. E. Rahm 3 - 3

# **Aufbau des SQL-Standards**

- Part 1: SQL/Framework (beschreibt Aufbau des Standards)
- Part 2: SQL/Foundation: Kern-SQL, objekt-relationale Erweiterungen, Trigger, ...
- Part 3: SQL/CLI: Call Level Interface
- Part 4: SQL/PSM: Persistent Storage Modules
- Part 9: SQL/MED: Management of External Data
- Part 10: SQL/OLB: Object Language Bindings (SQLJ)
- Part 11: SQL/Schemata: Information and Definition Schemas
- Part 13: SQL/JRT: SQL Routines and Types using Java
- Part 14: SQL/XML: XML-related Specifications
- separater Standard SQL/MM (SQL Multimedia and Application Packages) mit derzeit sechs Teilen
	- Framework, Full Text, Spatial, Still-Image, Data Mining, History

### **SQL-Typsystem**

- **E** erweiterbares Typkonzept seit SQL:1999
	- vordefinierte Datentypen (inkl. Boolean, BLOB, CLOB)
	- konstruierte Typen (Konstruktoren):
		- Tupel-Typen (ROW-Typ)
		- Kollektionstypen ARRAY und MULTISET (SQL:2003)
		- REF
	- benutzerdefinierte Datentypen (User-Defined Types, UDT): **Distinct Types** und **Structured Types**
- **u** UDTs
	- Definition unter Verwendung von vordefinierten Typen, konstruierten Typen und vorher definierten UDTs
	- unterstützen Kapselung, Vererbung (Subtypen) und Overloading
- alle Daten werden weiterhin innerhalb von Tabellen gehalten
	- Definition von Tabellen auf Basis von strukturierten UDTs möglich
	- Bildung von Subtabellen (analog zu UDT-Subtypen)

SS17, © Prof. Dr. E. Rahm 3 - 5

# **Tupel-Typen (ROW-Typen)**

- Tupel-Datentyp (row type)
	- Sequenz von Feldern (fields), bestehend aus Feldname und Datentyp: ROW (<feldname1> <datentyp1>, <feldname2> <datentyp2>, ...)
	- eingebettet innerhalb von Typ- bzw. Tabellendefinitionen

#### **Beispiel**

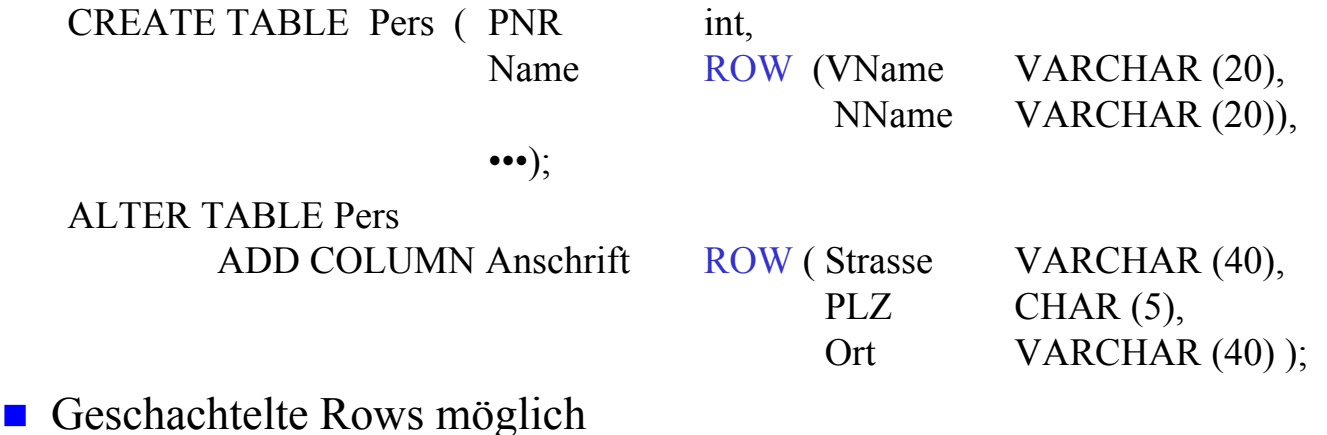

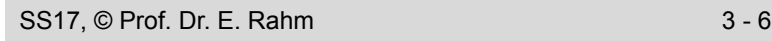

# **ROW-Typen (2)**

**Operationen** 

– Erzeugung mit Konstruktor ROW:

ROW ("Peter", "Meister")

- Zugriff auf Tupelfeld mit Punktnotation: SELECT \* FROM Pers **WHERE**
- Vergleiche ROW  $(1, 2)$  < ROW  $(2, 2)$ ROW  $(2, 5) <$  ROW  $(2, 1)$

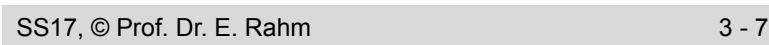

### **ARRAY-Kollektionstyp**

- wurde als erster Kollektionstyp im Standard eingeführt (SQL:1999)
- Spezifikation: <Elementtyp> ARRAY [<maximale Kardinalität>]
	- Elementtypen: alle Datentypen (z.B. Basisdatentypen, benutzerdefinierte Typen)
	- geschachtelte (mehrdimensionale) Arrays erst ab SQL:2003

CREATE TABLE Mitarbeiter

(PNR int, Name ROW (VName VARCHAR (20), NName VARCHAR (20)), Sprachen VARCHAR(15) ARRAY [8], ... )

# **ARRAY (2)**

#### **Array-Operationen**

- Typkonstruktor ARRAY
- Element-Zugriff direkt über Position oder deklarativ (nach Entschachtelung)
- Bildung von Sub-Arrays, Konkatenation (||) von Arrays
- CARDINALITY
- UNNEST (Entschachtelung; wandelt Kollektion in Tabelle um)

INSERT INTO Mitarbeiter (PNR, Name, Sprachen) VALUES (1234, ROW ("Peter", "Meister"), ARRAY ["Deutsch", "Englisch"])

UPDATE Mitarbeiter SET Sprachen[3]="Französisch" WHERE Name.NName="Meister"

SELECT \* FROM UNNEST (ARRAY [1,2,3]) A

SS17, © Prof. Dr. E. Rahm 3 - 9

### **UNNEST-Operation**

■ Umwandlung einer Kollektion (Array, Multiset) in Tabelle UNNEST (<Kollektionsausdruck>) [WITH ORDINALITY] – Verwendung innerhalb der From-Klausel ■ Anwendbarkeit von Select-Operationen **Beispiele** *Welche Sprachen kennt der Mitarbeiter "Meister"?* SELECT S.\* FROM Mitarbeiter AS M, UNNEST (M.Sprachen) AS S (Sprache) WHERE M.Name.NName="Meister" *Welche Mitarbeiter sprechen französisch?* **SELECT** FROM Mitarbeiter **WHERE** ■ Ausgabe der Position innerhalb der Kollektion mit Ordinality-Klausel SELECT S.\*

FROM Mitarbeiter M, UNNEST (M.Sprachen) S (Sprache, Pos) WITH ORDINALITY WHERE M.Name.NName="Meister"

SS17, © Prof. Dr. E. Rahm 3 - 10 DBS 2 - 10 DBS 2 - 10 DBS 2 - 10 DBS 2 - 10 DBS 2 - 10 DBS 2 - 10 DBS 2 - 10

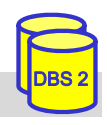

#### **MULTISET-Kollektionstyp**

Spezifikation: <Elementtyp> MULTISET

- Elementtypen: alle Datentypen inklusive ROW, ARRAY und MULTISET
- beliebige Schachtelung möglich

CREATE TABLE Abt ( AName VARCHAR(30), ... AOrte VARCHAR(30) MULTISET, Mitarbeiter ROW ( Name VARCHAR(30), Beruf VARCHAR(30)) MULTISET)

#### **MULTISET-Operationen**

- Typkonstruktor MULTISET:
	- MULTISET()
	- MULTISET (<Werteliste>)
- Konversion zwischen Multimengen und Tabellen: UNNEST (<Multimenge>) bzw. MULTISET (<Unteranfrage>)
- CARDINALITY

SS17, © Prof. Dr. E. Rahm 3 - 11

### **MULTISET (2)**

- Weitere MULTISET-Operationen
	- Duplikateliminierung über SET
	- Duplikattest: <Multimenge> IS [NOT] A SET
	- Mengenoperationen mit/ohne Duplikateliminierung:

<Multimenge1> MULTISET {UNION | EXCEPT | INTERSECT} [DISTINCT | ALL] <Multimenge2>

– Elementextraktion (für 1-elementige Multimenge):

ELEMENT (MULTISET(17))

- Elementtest: <Wert> [NOT] MEMBER [OF] <Multimenge>
- Inklusionstest: <Multimenge1> [NOT] SUBMULTISET [OF] <Multimenge2>

Beispiel-Query: *Welche Leipziger Abteilungen haben mehr als 20 Mitarbeiter?*

#### **Anwendungsbeispiel: Buch-Datenbank**

Autor (autorid, nachname, vorname) Verlag (verlagsid, name, ort) Buch flach (buchid, titel, jahr, *verlagsid*) Schlagwort (swid, schlagwort) Buch Aut (*buchid, autorid, rang*) Buch SW (*buchid, swid*)

#### ■ Nutzung von Kollektionstypen

CREATE TABLE Buch (buchid int primary key,

titel VARCHAR(50), jahr int, verlagsid int references Verlag, autoren ROW ( nachname VARCHAR(30),

vorname VARCHAR(30)) ARRAY[20],

schlagworte VARCHAR(30) MULTISET)

#### ■ Simulation der **NEST**-Operation

INSERT INTO Buch (buchid, titel, jahr, verlagsid, autoren, schlagworte)

SELECT buchid, titel, jahr, verlagsid,

ARRAY( SELECT nachname, vorname FROM Autor NATURAL JOIN Buch\_Aut BA WHERE BA.buchid = B.buchid ORDER BY rang),

MULTISET (SELECT schlagwort FROM Schlagwort NATURAL JOIN Buch\_SW BS where BS buchid  $=$  B buchid)

SS17, © Prof. Dr. E. Rahm 3 - 13 FROM Buch flach B

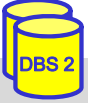

### **Syntax der UDT-Definition (vereinfacht)**

**CREATE TYPE** <UDT name> [[<subtype clause>] [**AS** <representation>] [<instantiable clause>] <finality> [<reference type specification>] [<cast option>] [<method specification list>] <subtype clause> ::= **UNDER** <supertype name>  $\leq$  representation> ::=  $\leq$  predefined type>  $| \qquad | \leq$   $\leq$  member>, ...  $| \qquad$ <instantiable clause> ::= **INSTANTIABLE** | **NOT INSTANTIABLE** <finality> ::= **FINAL** | **NOT FINAL**   $\leq$ member $\geq$ ::=  $\leq$ attribute definition $\geq$  $\leq$  method spec> ::=  $\leq$  original method spec>  $| \leq$  overriding method spec>  $\leq$ original method spec $\geq$ ::= $\leq$ partial method spec $\geq$  $\leq$ routine characteristics $\geq$  $\leq$  overriding method spec $\geq$  ::= **OVERRIDING**  $\leq$  partial method spec $\geq$ <partial method spec> ::= [ INSTANCE | STATIC | CONSTRUCTOR ] **METHOD** <routine name> <SQL parameter declaration list> <returns clause> **DROP TYPE** <UDT name> [RESTRICT | CASCADE ]

# **DISTINCT-Typen (Umbenannte Typen)**

Wiederverwendung vordefinierter Datentypen unter neuem Namen

- einfache UDT, keine Vererbung (FINAL)
- DISTINCT-Typen sind vom darunter liegenden (und verdeckten) Basis-Typ verschieden

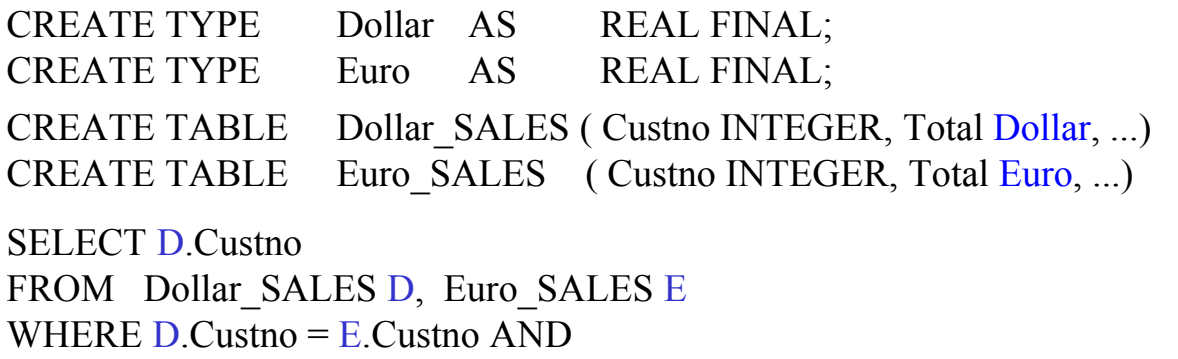

- $\blacksquare$  keine direkte Vergleichbarkeit mit Basisdatentyp (Namensäquivalenz)
- Verwendung von Konversionsfunktionen zur Herstellung der Vergleichbarkeit (CAST)
	- UPDATE Dollar\_SALES SET Total = Total \* 1.10

```
SS17, © Prof. Dr. E. Rahm 3 - 15
```
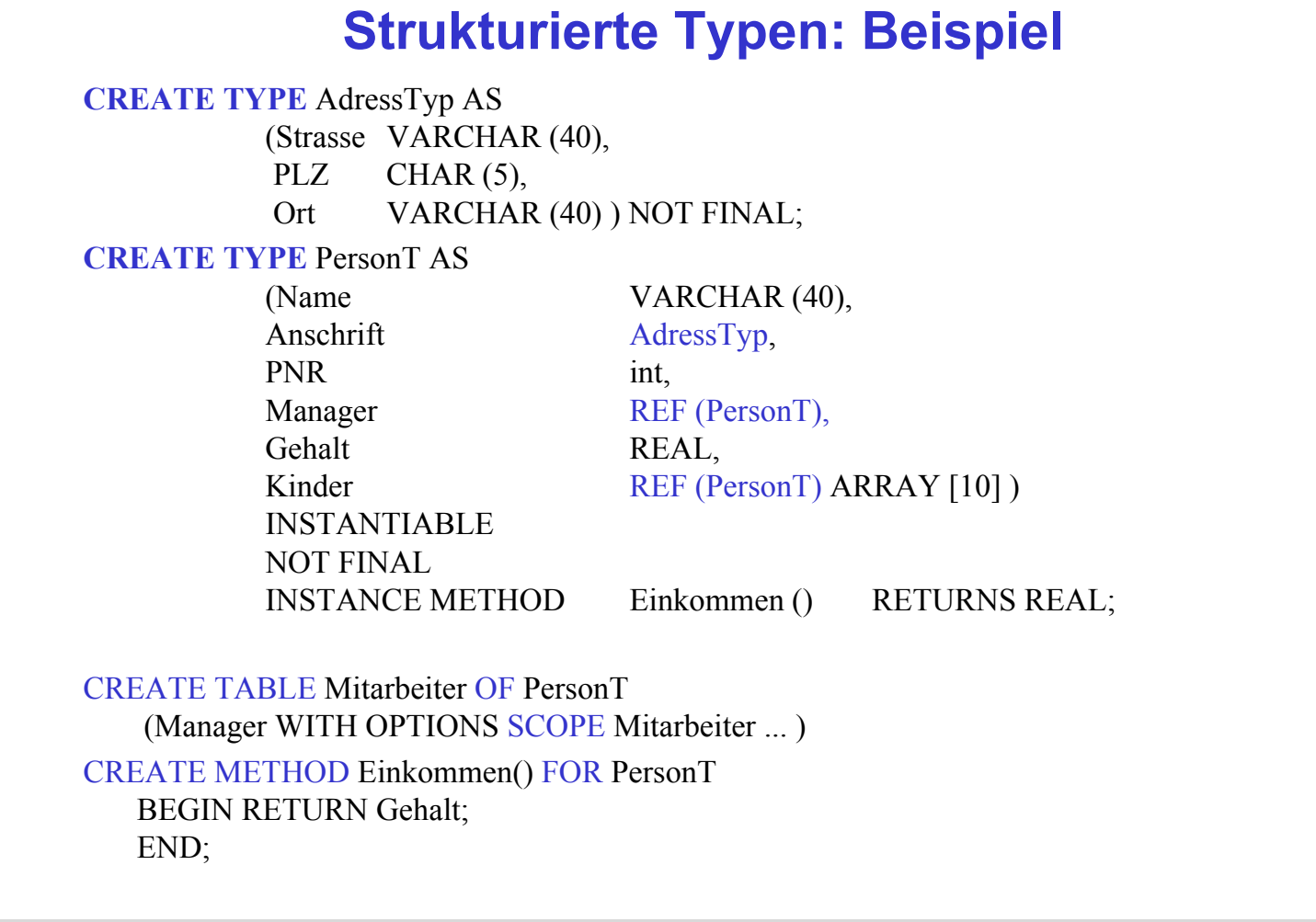

# **Typisierte Tabellen**

CREATE TABLE Tabellenname OF StrukturierterTyp [UNDER Supertabelle] [( [ REF IS oid USER GENERATED | REF IS oid SYSTEM GENERATED | REF IS oid DERIVED (Attributliste) ]

[Attributoptionsliste] ) ]

Attributoption: Attributname WITH OPTIONS Optionsliste Option: SCOPE TypisierteTabelle | DEFAULT Wert | Integritätsbedingung

- Tabellen: Einziges Konzept (container), um Daten persistent zu speichern
- Typ einer Tabelle kann durch strukturierten Typ festgelegt sein: typisierte Tabellen (Objekttabellen)
	- Zeilen entsprechen Instanzen (Objekten) des festgelegten Typs
	- OIDs sytemgeneriert, benutzerdefiniert oder aus Attribut(en) abgeleitet
- Bezugstabelle für REF-Attribute erforderlich (SCOPE-Klausel)
- Attribute können Array-/Multiset-, Tupel-, Objekt- oder Referenz-wertig sein

```
SS17, © Prof. Dr. E. Rahm 3 - 17
```
### **REF-Typen**

■ dienen zur Realisierung von Beziehungen zwischen Typen bzw. Tupeln (OID-Semantik)

 $\leq$  reference type> ::= REF (  $\leq$ user-defined type> ) [ SCOPE  $\leq$  table name>] [REFERENCES ARE [NOT] CHECKED] [ON DELETE <delete\_action> ] <delete\_action> ::= NO ACTION | RESTRICT | CASCADE | SET NULL | SET DEFAULT

- jedes Referenzattribut muss sich auf genau eine Tabelle beziehen (SCOPE-Klausel)
- nur typisierte Tabellen (aus strukturierten UDT abgeleitet) können referenziert werden
- nur Top-Level-Tupel in Tabellen können referenziert werden
- **Beispiel**

CREATE TABLE Abteilung OF AbteilungT;

**CREATE TABLE** Person (PNR INT,

Name VARCHAR (40), Abt REF (AbteilungT) SCOPE Abteilung, Manager REF (PersonT) SCOPE Mitarbeiter, Anschrift AdressTyp, ... );

# **REF-Typen (2)**

■ Dereferenzierung mittels DEREF-Operator (liefert alle Attributwerte des referenzierten Objekts) SELECT DEREF (P.Manager) FROM Person P WHERE P.Name= "Meister"

Kombination von Dereferenzierung und Attributzugriff:  $\rightarrow$  (Realisierung von Pfadausdrücken)

SELECT P.Name FROM Person P WHERE P.Manager -> Name = "Schmidt" AND P.Anschrift.Ort = "Leipzig"

SS17, © Prof. Dr. E. Rahm 3 - 19

### **Polyeder-Modellierung mit SQL:2003**

CREATE TYPE PunktT AS (X FLOAT, Y FLOAT, Z FLOAT) INSTANTIABLE NOT FINAL; CREATE TYPE KanteT AS (Punkt1 REF (PunktT), Punkt2 REF (PunktT)) INSTANTIABLE NOT FINAL, INSTANCE METHOD Laenge() RETURNS REAL;

CREATE TABLE Punkt OF PunktT (REF IS pid SYSTEM GENERATED); CREATE TABLE Kante OF KanteT (REF IS kid SYSTEM GENERATED, Punkt1 SCOPE Punkt, Punkt2 SCOPE Punkt) CREATE TABLE POLYEDER (VID INT, Flaechen ROW (FlaechenID INT, Kanten REF (KanteT) SCOPE Kante MULTISET) MULTISET,

CHECK CARDINALITY(Flaechen)>3)

# **UDT-Kapselung**

- Kapselung: sichtbare UDT-Schnittstelle besteht aus Menge von Methoden
- auch Attributzugriff erfolgt ausschließlich über Methoden
	- für jedes Attribut werden implizit Methoden zum Lesen (Observer) sowie zum Ändern (Mutator) erzeugt
	- keine Unterscheidung zwischen Attributzugriff und Methodenaufruf
- implizit erzeugte Methoden für UDT AdressTyp

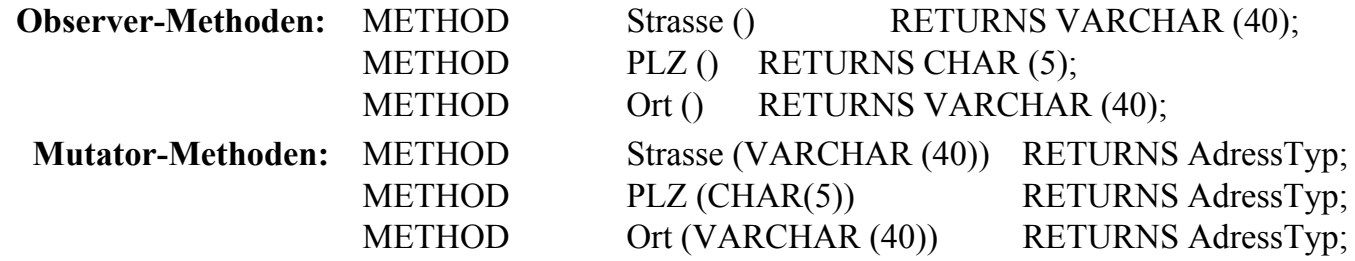

- Attributzugriff wahlweise über Methodenaufruf oder Punkt-Notation (.)
	- $-$  a.x ist äquivalent zu a.x ()
	- $-$  SET  $a.x = y$  ist äquivalent zu  $a.x(y)$

```
SS17, © Prof. Dr. E. Rahm 3 - 21
```
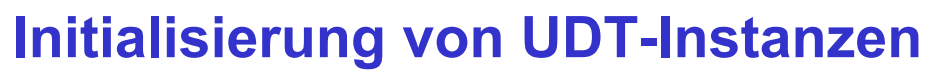

- DBS stellt Default-Konstruktor für instantiierbare UDTs bereit CONSTRUCTOR METHOD PersonT () RETURNS PersonT
	- Parameterlos, kann nicht überschrieben werden
	- besitzt gleichen Namen wie zugehöriger UDT
	- belegt jedes der UDT-Attribute mit Defaultwert (falls definiert)
	- Aufruf mit NEW
- Benutzer kann eigene Konstruktoren definieren, z.B. für Objektinitialisierungen (über Parameter)

```
CREATE CONSTRUCTOR METHOD PersonT (n varchar(40), a AdressTyp) FOR PersonT 
RETURNS PersonT
BEGIN DECLARE p PersonT;
            SET p = NEW PersonT();
            SET p. Name = n;
            SET p.Anschrift = a;
            RETURN p: END;
```
INSERT INTO Pers VALUES ( NEW PersonT ("Peter Schulz", NULL))

### **Tabellenwertige Funktionen**

```
■ Seit SQL:2003 können benutzerdefinierte Funktionen eine Ergebnistabelle
  zurückliefern 
     RETURNS TABLE ( <column list> )
  Beispiel 
  CREATE FUNCTION ArmeMitarbeiter () 
  RETURNS TABLE (PNR INT, Gehalt DECIMAL (8,2));
   RETURN SELECT PNR, Gehalt FROM PERS
           WHERE Gehalt < 20000.0); 
Nutzung in FROM-Klausel
   SELECT<sup>*</sup>
   FROM TABLE (ArmeMitarbeiter ())
```

```
SS17, © Prof. Dr. E. Rahm 3 - 23
```
# **Generalisierung / Spezialisierung**

- Spezialisierung in Form von Subtypen und Subtabellen
- nur Einfachvererbung
- Supertyp muss strukturierter Typ sein
- Subtyp
	- erbt alle Attribute und Methoden des Supertyps
	- kann eigene zusätzliche Attribute und Methoden besitzen
	- Methoden von Supertypen können überladen werden (Overriding)
- Super-/Subtabellen sind typisierte Tabellen von Super-/Subtypen
- Instanz eines Subtyps kann in jedem Kontext genutzt werden, wo Supertyp vorgesehen ist (Substituierbarkeit)
	- Supertabellen enthalten auch Tupel von Subtabellen
	- Subtabellen sind Teilmengen von Supertabellen

### **Subtypen / Subtabellen: Beispiel**

**CREATE TYPE** PersonT AS (PNR INT, Name CHAR (20), Grundgehalt REAL, ...) NOT FINAL **CREATE TYPE** Techn-AngT **UNDER** PersonT AS (Techn-Zulage REAL, ... ) NOT FINAL **CREATE TYPE** Verw-AngT **UNDER** PersonT AS ( Verw-Zulage REAL, ...) NOT FINAL

**CREATE TABLE** Pers OF PersonT (PRIMARY KEY PNR) **CREATE TABLE** Techn-Ang OF Techn\_AngT **UNDER** Pers **CREATE TABLE** Verw-Ang OF Verw-AngT **UNDER** Pers INSERT INTO Pers VALUES (NEW PersonT (8217, 'Hans', 40500 ...)) INSERT INTO Techn-Ang VALUES (NEW Techn-AngT (NEW PersonT (5581, 'Rita', ...), 2300)) INSERT INTO Verw-Ang VALUES (NEW Verw-AngT (NEW PersonT (3375, 'Anna', ...), 3400))

Heterogener Aufbau von Supertabellen, z.B. **PERS:** 

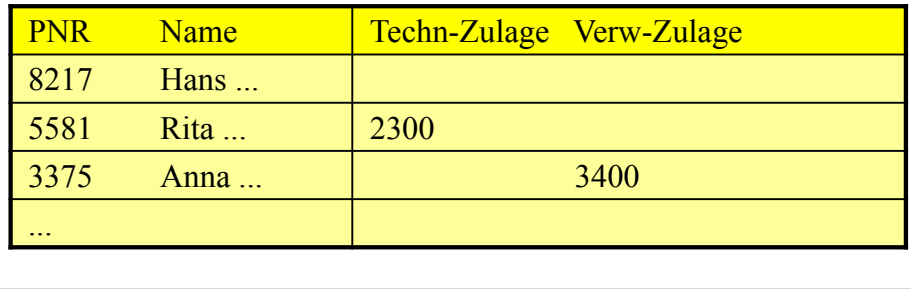

SS17, © Prof. Dr. E. Rahm 3 - 25

### **Subtypen / Subtabellen: Anfrageeinschränkungen**

- Anfrageeinschränkungen auf homogene Ergebnismengen
	- Zugriff auf Subtabellen (auf Blattebene)
	- ONLY-Prädikat zur Einschränkung auf eine Tabelle (einen Typ) ohne Instanzen in Subtabellen
	- IS-OF-Prädikat (bzw. IS OF ONLY) zur Einschränkung auf einen Subtyp

SELECT \* FROM **ONLY** Pers WHERE Grundgehalt > 40000

SELECT Name FROM Pers WHERE Anschrift **IS OF** German-Address

(Annahme: AddressTyp von Anschrift habe Subtypen German-Address etc. )

### **Subtypen vs. Subtabellen**

Typ- und Tabellenhierarchen müssen nicht 1:1 korrespondieren

- Typ einer Subtabelle muss direkter Subtyp des Typs der direkten Supertabelle sein
- nicht zu jedem strukturierten Typ muss (Objekt-)Tabelle existieren
- strukturierter Typ kann als Tabellentyp mehrerer (unabhängiger) Objekttabellen dienen
- Typ einer Wurzeltabelle muss nicht Wurzeltyp sein
- Typ einer Objekttabelle ohne Subtabellen kann Subtypen haben

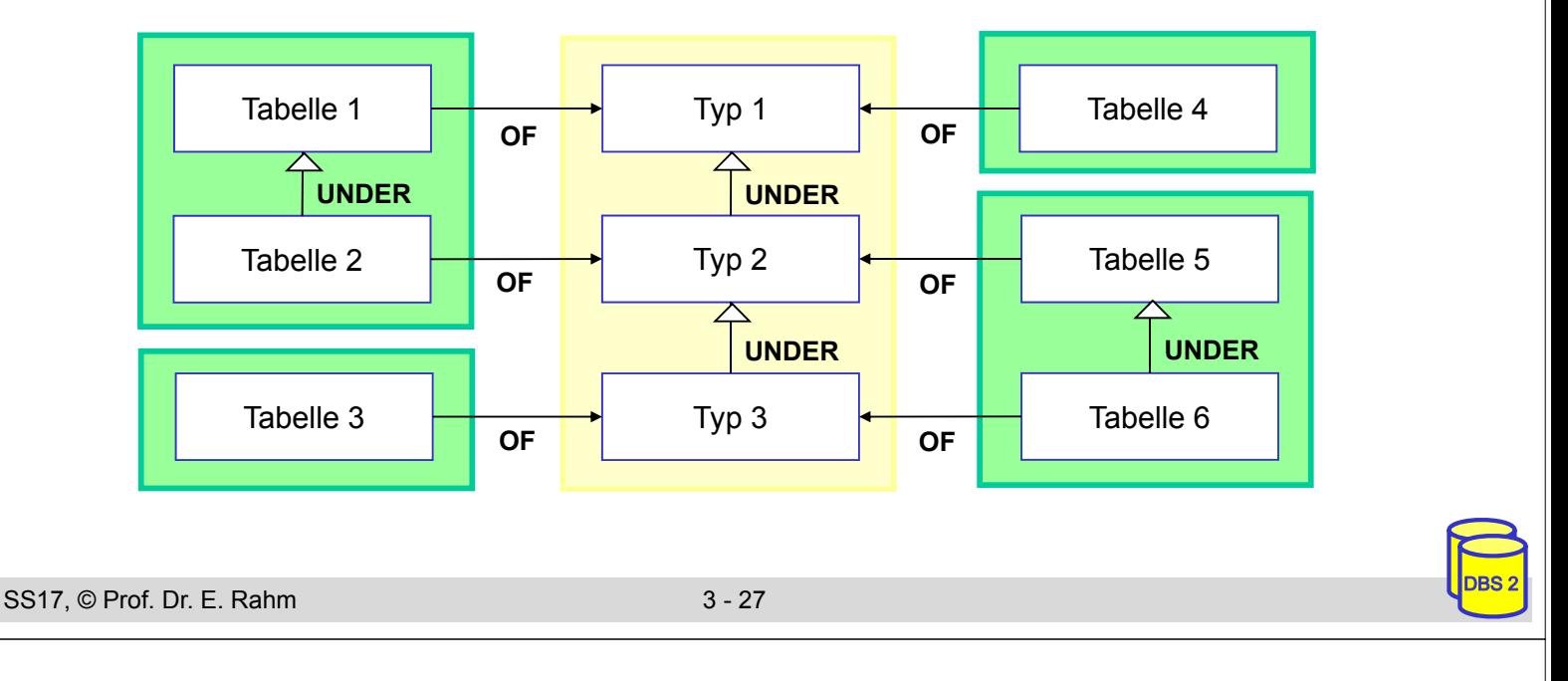

# **Dynamisches Binden**

- Overloading (Polymorphismus) von Funktionen und Methoden wird unterstützt
	- dynamische Methodenauswahl zur Laufzeit aufgrund spezifischem Typ
- Anwendungsbeispiel: polymorphe Methode Einkommen

**CREATE TYPE** PersonT AS (PNR INT, ... ) NOT FINAL **METHOD** Einkommen () **RETURNS** REAL, ... **CREATE TYPE** Techn-AngT **UNDER** PersonT AS (Techn-Zulage REAL, ...) NOT FINAL **OVERRIDING METHOD** Einkommen () **RETURNS** REAL, ... **CREATE TYPE** Verw-AngT **UNDER** PersonT AS (Verw-Zulage REAL, ... ) NOT FINAL **OVERRIDING METHOD** Einkommen () **RETURNS** REAL,

**CREATE TABLE** Pers OF PersonT (...)

**SELECT** P.Einkommen() **FROM** Pers P **WHERE** P.Name ='Anna';

### **With-Anweisung**

Vergabe von Namen für Anfrageausdruck (benannte Anfrage)

- entspricht temporärem View (für eine Anfrage)
- u.a. nützlich bei mehrfacher Referenzierung von Teilanfragen (gemeinsamer Tabellenausdruck) oder Vorberechnung komplexer Teilergebnisse

■ Spezifikation: WITH <R1>[(<Attributliste>)] AS (<Anfrageausdruck>)[, <R2> [(<Attributliste>) ] AS ( <Anfrageausdruck>), …] SELECT … *(Bezug auf R1,R2 und andere Tabellen)*

 **Beispie**l für Tabelle Verkauf (Kunde, Produkt, Ort, Anzahl, Betrag) WITH Umsatz O AS (SELECT Ort, SUM(Betrag) AS Umsatz FROM Verkauf GROUP BY Ort), top\_Orte AS (SELECT Ort FROM Umsatz\_O WHERE Umsatz > (SELECT AVG(Umsatz)\*3 FROM Umsatz\_O) SELECT Ort, Produkt, SUM(Anzahl) AS Anzahl, SUM(Betrag) AS Umsatz FROM Verkauf WHERE Ort IN (SELECT Ort FROM top\_Orte) GROUP BY Ort, Produkt;

SS17, © Prof. Dr. E. Rahm 3 - 29

#### **Rekursion**

- Berechnung rekursiver Anfragen (z. B. transitive Hülle) über rekursiv definierte Sichten (Tabellen)
- **Anwendungsfälle** 
	- Stücklistenauflösung
	- Routenberechnung aus Einzelverbindungen
	- Auswertung über Vorgesetztenverhältnisse, Vorfahrenbeziehungen etc.

#### Grundgerüst seit SQL:1999

**WITH RECURSIVE RekursiveTabell**e (...) AS ( SELECT ... FROM Tabelle WHERE ... **UNION** SELECT ... From Tabelle, **RekursiveTabell**e WHERE ...)

**SELECT** ... From **RekursiveTabell**e WHERE ...

### **Rekursion: Beispiel**

*Regeln: Vorfahr (K,V) <- Eltern (K,V) Vorfahr (K,V) <- Vorfahr (K,X), Eltern (X,V)*

CREATE TABLE Eltern (Kind CHAR (20), Elternteil CHAR (20));

#### Alle Vorfahren von "John"?

**WITH RECURSIVE** Vorfahren (Kind, Vorfahr, Generation) AS ( SELECT Kind, Elternteil, 1 FROM Eltern WHERE Kind="John" **UNION** SELECT V.Kind, E.Elternteil, V.Generation+1 FROM Vorfahren V, Eltern E WHERE V.Vorfahr  $= E.Kind$ )

**SELECT** Generation, Vorfahr FROM Vorfahren

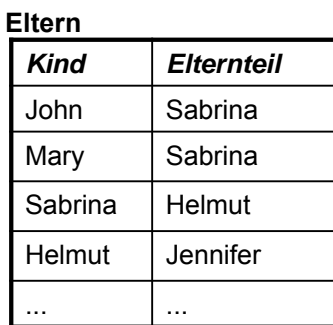

**Transitive Hülle nur für "John"** 

SS17, © Prof. Dr. E. Rahm 3 - 31

#### **Rekursion: Beispiel (Forts.)**

CREATE TABLE Eltern (Kind CHAR (20), Elternteil CHAR (20));

#### **Alle Vorfahren von "John"?**

**WITH RECURSIVE** Vorfahren (Kind, Vorfahr, Generation) AS ( SELECT Kind, Elternteil, 1 FROM Eltern **UNION** SELECT V.Kind, E.Elternteil, V.Generation+1 FROM Vorfahren V, Eltern E WHERE V.Vorfahr  $= E.Kind$ 

**SELECT** Generation, Vorfahr FROM Vorfahren WHERE Kind="John"

Komplette transitive Hülle, danach Einschränkung auf "John"

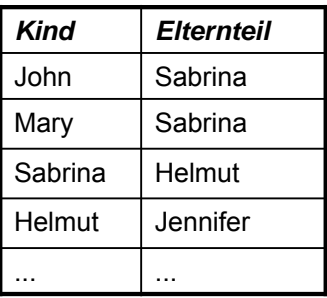

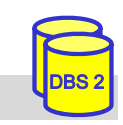

# **Rekursion (2)**

Syntax (WITH-Klausel)

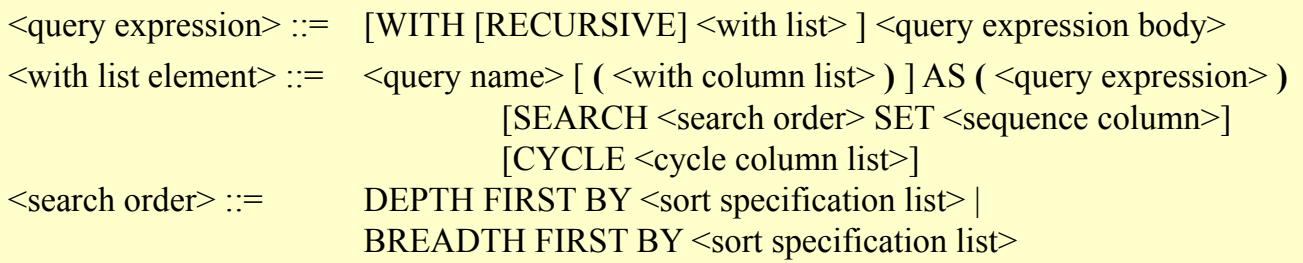

#### **Merkmale**

- verschiedene Suchstrategien (Depth First, Breadth First)
- lineare oder allgemeine Rekursion
- Zyklenbehandlung durch Einschränkung der Rekursionstiefe
	- z. B. durch zusätzliche Attribute, die Schachtelungstiefe codieren (z. B. Attribut in Vorfahren-Tabelle, welches Generationen mitzählt)

SS17, © Prof. Dr. E. Rahm 3 - 33

#### **Temporale Datenbanken**

- systemseitige Unterstützung zeitbehafteter / versionierter Datenbanken
- unterschiedliche Zeiten bzw. Zeitintervalle
	- Gültigkeitszeit (valid time)
		- kann in Vergangenheit, Gegenwart oder Zukunft liegen
		- durch Anwendung / Nutzer festzulegen
	- Transaktionszeit: Zeitpunkt der Änderung
		- kann nicht in Zukunft liegen
		- automatische Festlegung durch DBS
	- *Bitemporale Datenbanken* unterstützen beide Zeitarten (bei Speicherung, Änderung und Abfragen)
- Zeitunterstützung seit SQL:2011 standardisiert<sup>\*</sup>
	- anwendungsversionierte Tabellen (application-time period table) für Gültigkeitszeit
	- systemversionierte Tabellen für Transaktionszeit
	- anwendungs- und systemversionierte (bitemporale) Tabellen

\* K. Kulkarni, J. Michels: *Temporal features in SQL:2011.* Sigmod Record, Sep. 2012

### **Anwendungsversionierte Tabellen**

#### ■ Verwendung von Zeitintervallen (PERIOD) mit Start- und Endzeitpunkt vom Typ DATE oder TIMESTAMP

- halboffene Intervalle (Startzeitpunkt ist Teil des Intervalls, Endzeitpunkt nicht)
- Primärschlüssel erfordert Hinzunahme des Zeitintervalls
- Fremdschlüssel müssen für Bezugsintervall korrekt sein

CREATE TABLE PERS (Pname VARCHAR(50) NOT NULL PRIMARY KEY, ANR VARCHAR(10), **Starttermin** DATE NOT NULL, **Endtermin** DATE NOT NULL**, PERIOD FOR Pzeitraum (Starttermin, Endtermin),** PRIMARY KEY (Pname, Pzeitraum WITHOUT OVERLAPS),

FOREIGN KEY (ANR, PERIOD Pzeitraum) REFERENCES ABT (ANR, PERIOD Azeitraum));

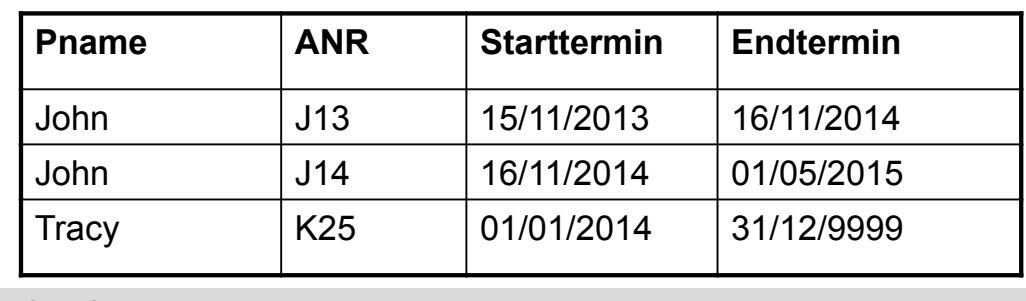

SS17, © Prof. Dr. E. Rahm 3 - 35

#### **Anwendungsversionierte Tabellen (2)**

#### Intervallanpassungen bei Änderungen (UPDATE, DELETE) möglich

INSERT INTO PERS (Pname, ANR, Starttermin, Endtermin) VALUES ('John', 'J12', DATE '15-11-2011', DATE '15-11-2013'')

UPDATE PERS FOR PORTION OF PZeitraum FROM DATE '01-03-2014' TO DATE '01-07-2014' SET  $ANR = 'M12'$ ' WHERE Pname = 'John'

DELETE FROM PERS FOR PORTION OF PZeitraum FROM DATE '01-08-2013' TO DATE '01-09-2014' WHERE Pname = 'Tracy'

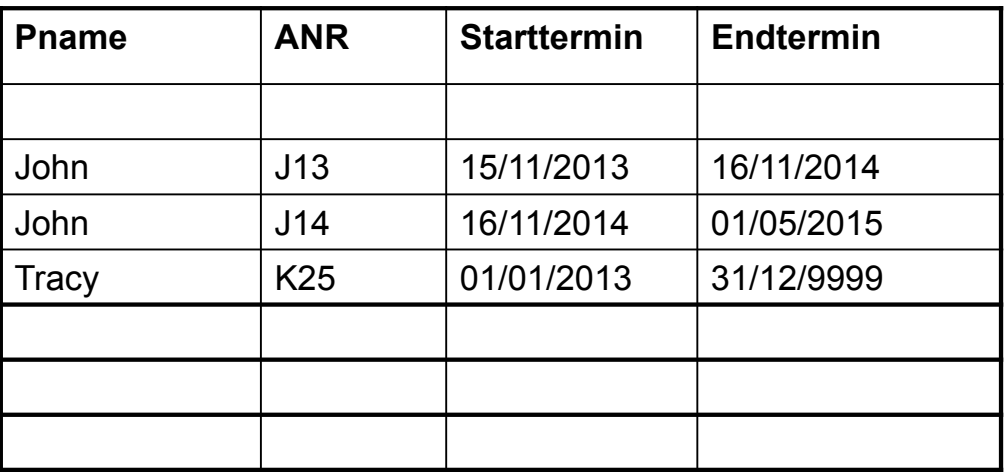

## **Anwendungsversionierte Tabellen (3)**

#### Ansatz ermöglicht zeitbezogene Auswertungen über Start/Endzeitpunkte

SELECT ANR FROM PERS WHERE Pname = 'John' AND Starttermin >= DATE '01-12-2014' AND Endttermin <= DATE '01-12-2014';

SELECT count (distinct ANR) FROM PERS WHERE Pname = 'John' AND Starttermin > DATE '01-01-2011' AND Endtermin <= CURRENT\_DATE ;

#### oft einfacher mit Suchprädikaten für PERIOD-Intervalle: CONTAINS, OVERLAPS, EQUALS, PRECEDES, SUCCEEDS, IMMEDIATELY PRECEDES, IMMEDIATELY SUCCEEDS

SELECT ANR FROM PERS WHERE Pname = 'John' AND Pzeitraum CONTAINS DATE '01-12-2014';

SELECT count (distinct ANR) FROM PERS WHERE Pname = 'John' and Pzeitraum OVERLAPS PERIOD (DATE '01-01-2011', CURRENT\_DATE)

SS17, © Prof. Dr. E. Rahm 3 - 37

#### **Systemversionierte Tabellen**

- automatische Erzeugung und Anpassung von Zeitintervallen bzgl. Änderungszeit
	- obligatorische Attribute für Start- und Endzeitpunkte
	- nur aktuelle (nicht historische) Versionen von Tupeln können geändert/gelöscht werden
	- Integritätsbedingungen werden nur auf aktuellen Tupelversionen überwacht

#### CREATE TABLE **PERS**

(Pname VARCHAR(50) NOT NULL PRIMARY KEY, ANR VARCHAR(10), sys\_start TIMESTAMP(6) GENERATED ALWAYS AS ROW START, sys\_end TIMESTAMP(6) GENERATED ALWAYS AS ROW END, PERIOD FOR SYSTEM\_TIME (sys\_start, sys\_end), FOREIGN KEY (ANR) REFERENCES ABT (ANR);

)

WITH SYSTEM VERSIONING;

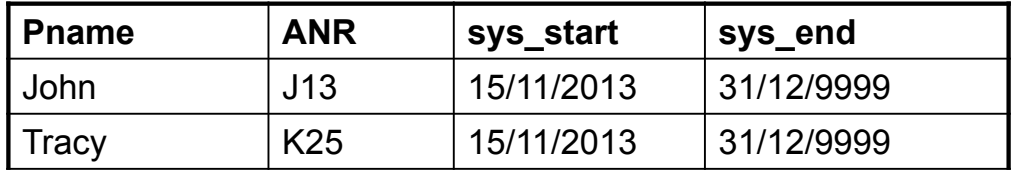

# **Systemversionierte Tabellen (2)**

#### **UPDATE führt zu historischem Tupel und aktuellem Tupel**

Änderung am 15.5.2015:

UPDATE PERS SET ANR = 'M12' WHERE Pname = 'John'

**DELETE setzt Endzeitpunkt auf Transaktionszeitpunkt** 

Löschen am 15.5.2015:

DELETE FROM PERS WHERE Pname = 'Tracy'

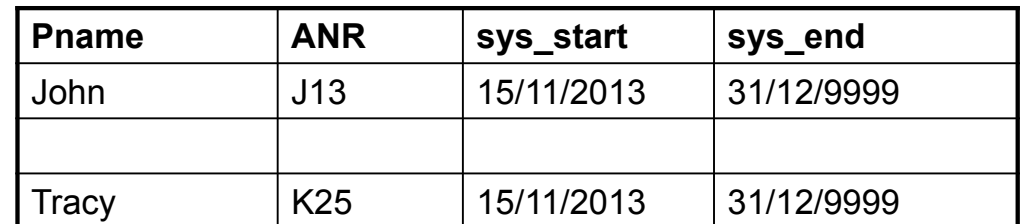

SS17, © Prof. Dr. E. Rahm 3 - 39

#### **Queries auf systemversionierten Tabellen**

- neue Suchprädikate
	- FOR SYSTEM TIME AS OF <datetime value expression>
	- FOR SYSTEM\_TIME BETWEEN < datetime 1> AND < datetime 2>
	- FOR SYSTEM\_TIME FROM < datetime 1> TO < datetime 2>

SELECT ANR FROM PERS FOR SYSTEM TIME AS OF DATE '01-01-2014' WHERE Pname = 'John'

SELECT count (distinct ANR) FROM PERS FOR SYSTEM\_TIME BETWEEN DATE '01-01-2013' AND CURRENT\_DATE WHERE Pname = 'John'

#### **Bitemporale Tabellen**

CREATE TABLE PERS (Pname VARCHAR(50) NOT NULL, ANR VARCHAR(10), Starttermin DATE NOT NULL, Endtermin DATE NOT NULL**,** sys\_start DATE GENERATED ALWAYS AS ROW START, sys\_end DATE GENERATED ALWAYS AS ROW END, PERIOD FOR Pzeitraum (Starttermin, Endtermin), PERIOD FOR SYSTEM\_TIME (system\_start, system\_end), PRIMARY KEY (Pname, Pzeitraum WITHOUT OVERLAPS), FOREIGN KEY (ANR, PERIOD Pzeitraum) REFERENCES ABT (ANR, PERIOD Azeitraum) ) WITH SYSTEM VERSIONING;

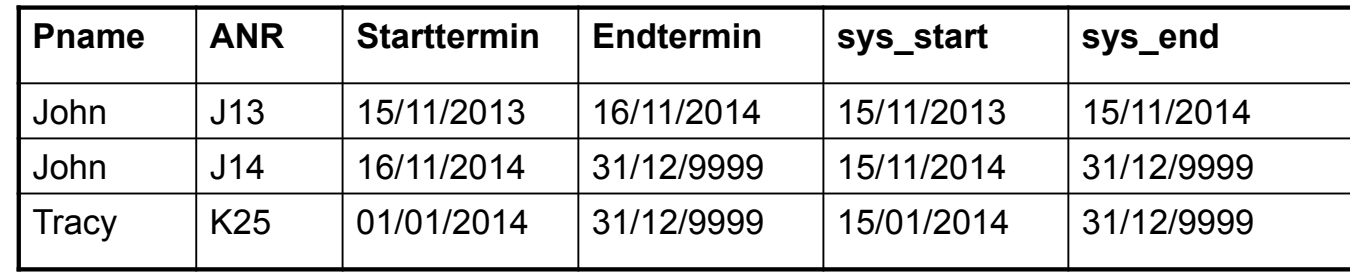

SS17, © Prof. Dr. E. Rahm 3 - 41

### **Bitemporale Tabellen (2)**

Änderung am 15.5.2015 (Korrektur falsche Abteilungszugehörigkeit): UPDATE PERS SET ANR = 'M12' WHERE Pname = 'John'

Am 1.6.2015 wird John für den Zeitraum 1.10.2015 bis 31.3.2016 an Abteilung M13 ausgeliehen UPDATE PERS FOR PORTION OF Pzeitraum FROM DATE '01-10-2015' TO DATE '01-04-2016' SET ANR = 'M13'' WHERE Pname = 'John'

In welcher Abteilung war John am 1.1.2015 gemäß Datenbankstand vom 1.5.2015? SELECT ANR FROM PERS FOR SYSTEM\_TIME AS OF DATE '01-05-2015' WHERE Pname = 'John' AND Pzeitraum CONTAINS DATE '01-01-2015'

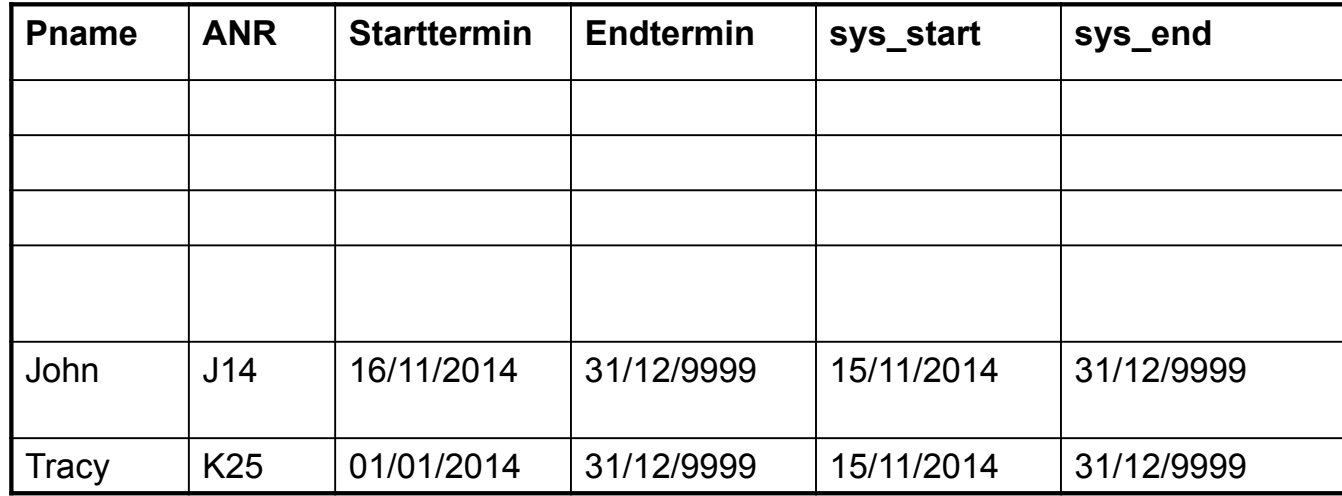

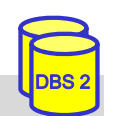

# **Zusammenfassung**

#### ■ SQL-Standardisierung von objekt-relationen DBS

- Kompatibilität mit existierenden SQL-Systemen + Objektorientierung
- Objekt-Identität (REF-Typen)
- erweiterbares Typsystem: signifikante Verbesserung der Modellierungsfähigkeiten
- benutzerdefinierte Datentypen und Methoden (UDT, UDF)
- DISTINCT Types
- ROW: Tupel-Konstruktor
- Kollektionstypen ARRAY und MULTISET
- Typhierarchien und Vererbung: Subtypen vs. Subtabellen
- zahlreiche weitere Fähigkeiten im SQL-Standard: Rekursion, Tabellenfunktionen • • •

### ■ Temporale Datenbanken seit SQL:2011

- Unterstützung von Gültigkeits- und Transaktionszeit durch Zeitintervalle (PERIOD)
- hohe Komplexität

SS17, © Prof. Dr. E. Rahm 3 - 43

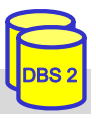